http://tinyurl.com/ift3355

#### **IFT 3355: INFOGRAPHIE TEST DE PROFONDEUR**

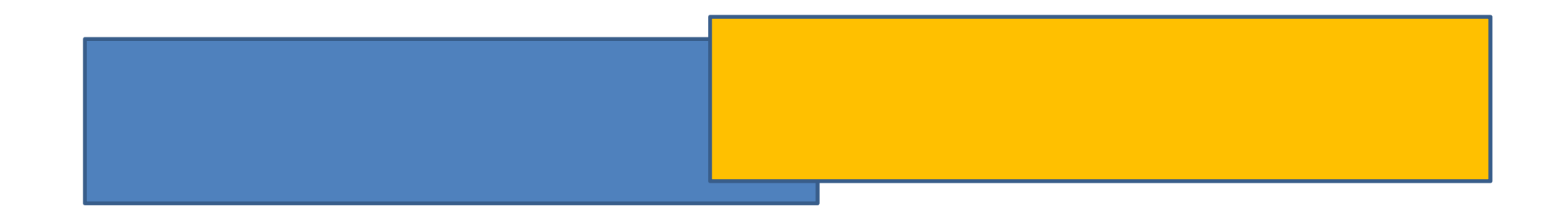

Livre de référence: G:11.1; S: 8

Mikhail Bessmeltsev

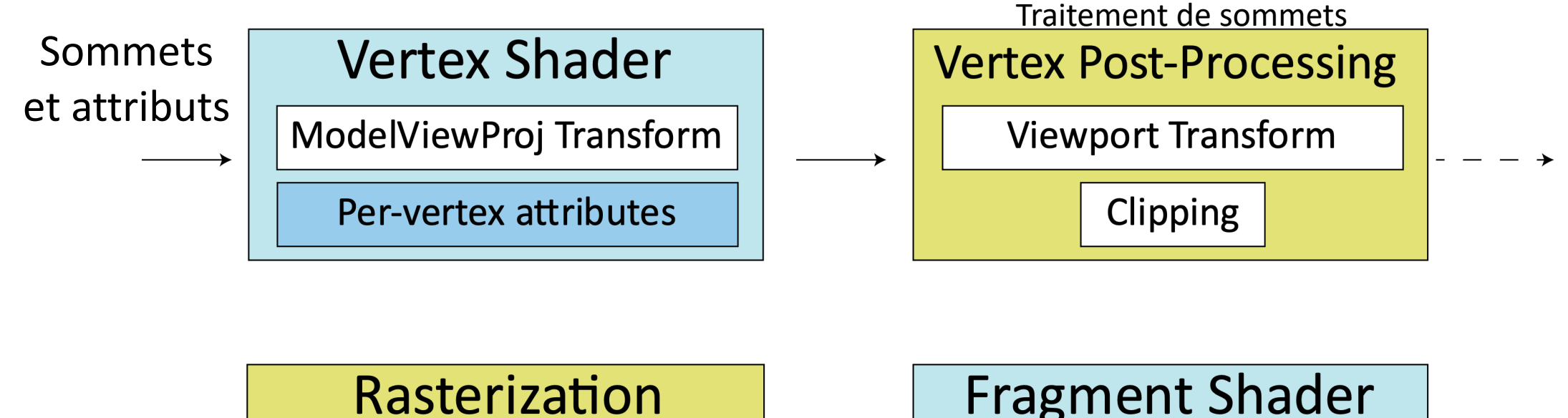

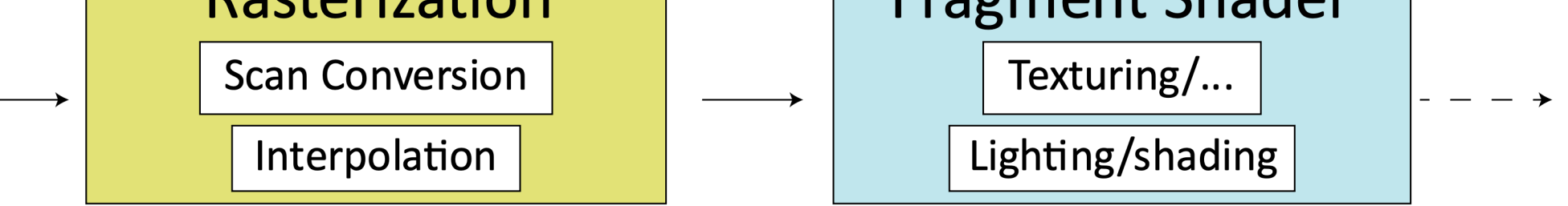

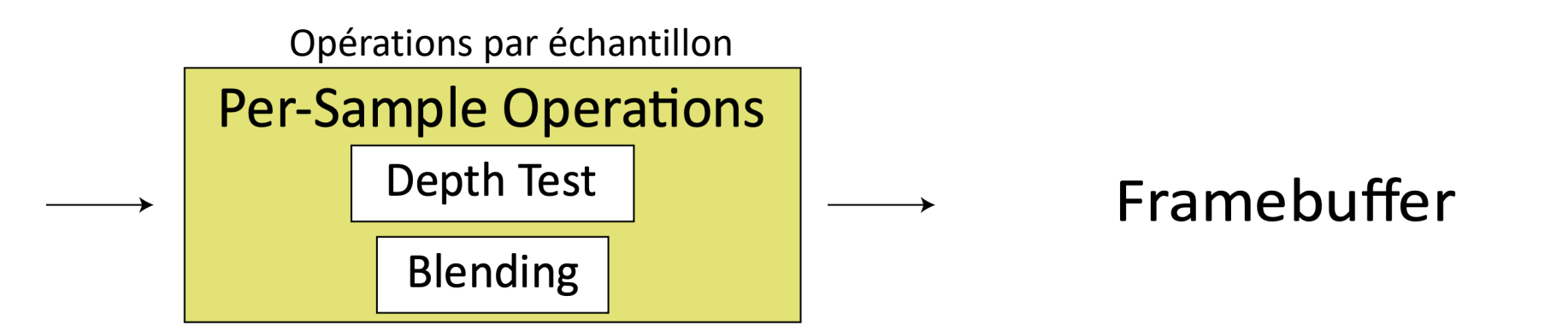

# VISIBILITÉ

• Pour plusieurs scènes intéressantes, les polygones se chevauchent

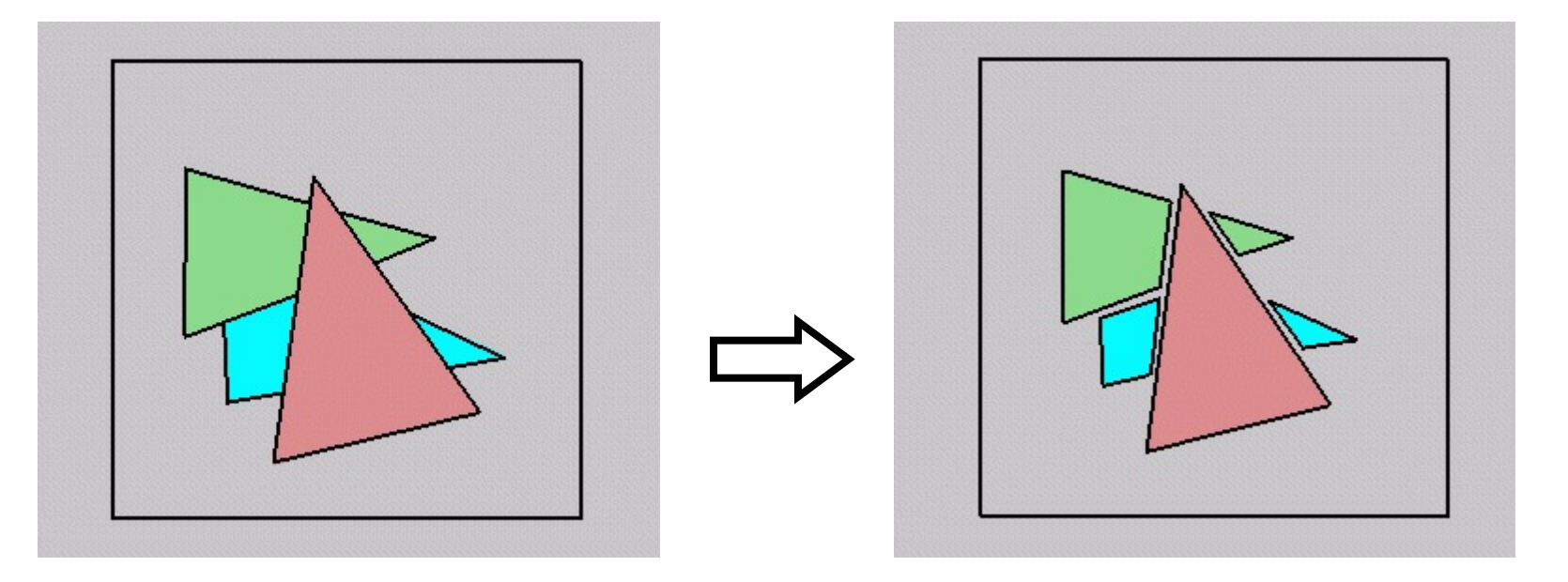

• Il faut déterminer quels polygones sont en avant pour rendre l'image correcte

# ALGORITHME DU PEINTRE

• Simple: rendre les polygones de l'arrière vers l'avant, en peignant par-dessus les précédents

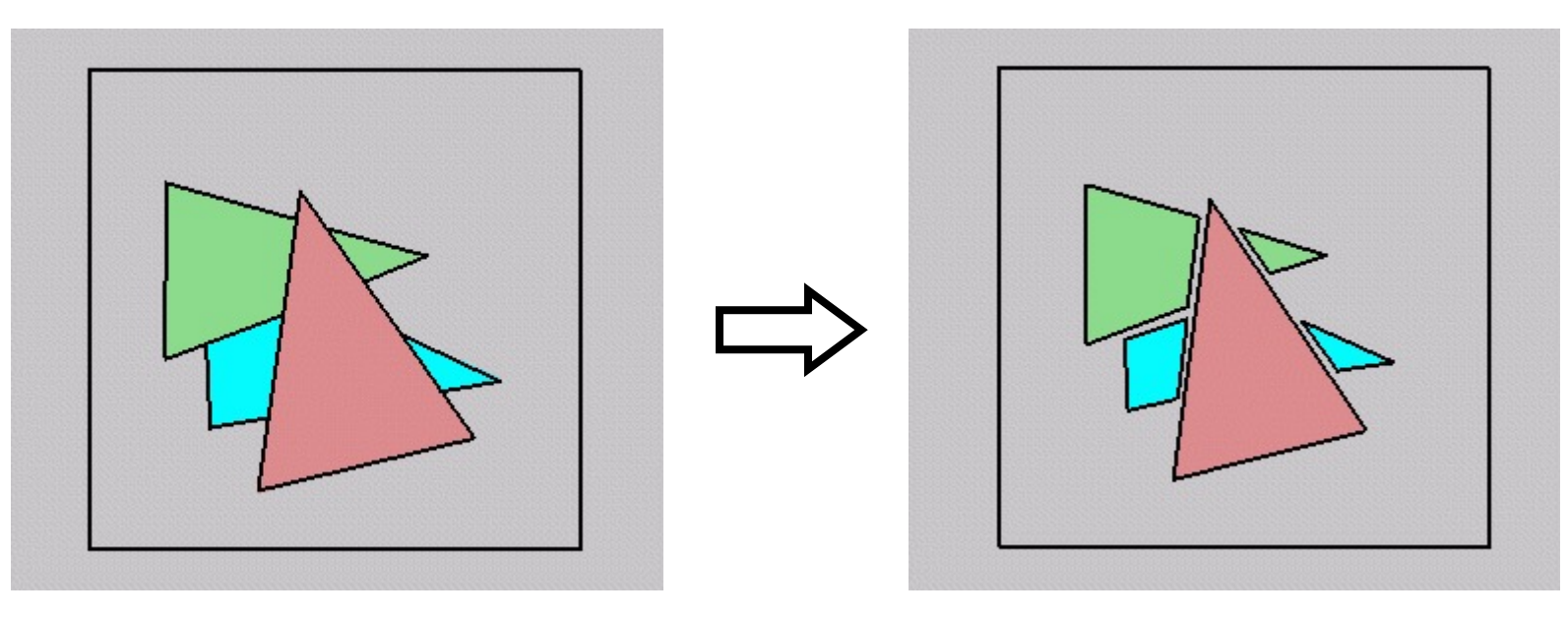

- Rendre le triangle cyan, puis le bleu, et finalement le rouge
- Est-ce que ça fonctionne en général?

#### ALGORITHME DU PEINTRE: LES PROBLÈMES

- Les polygones qui s'intersectent posent un problème
- Même les polygones sans intersections peuvent poser problème aussi:

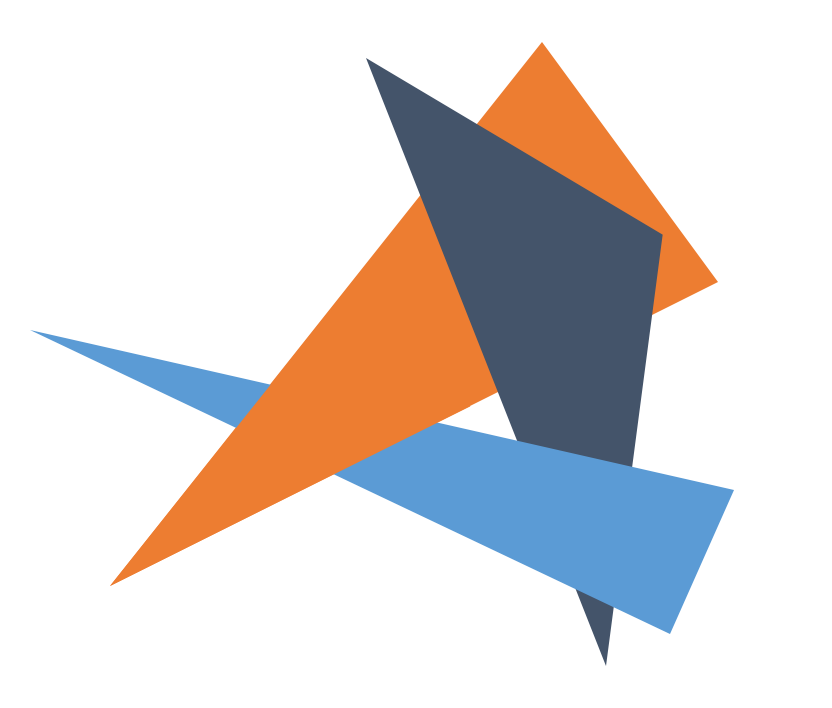

# ÉLIMINER LES SURFACES CACHÉES

- Algorithmes en espace objet:
	- En 3D avant la rastérisation
		- E.g. l'algorithme du peintre
	- Souvent sont indépendants de la résolution/la position de la fenêtre
- Algorithmes en espace image:
	- Après la rastérisation, déterminer pour chaque élément d'image, ce qui est le plus près
	- Tampon de profondeur (Z-Buffer/Depth Buffer)
	- Peuvent être plus rapides, mais ils dépendent de la résolution de l'image

- Que se passe-t-il s'il y a plusieurs polygones qui occupent le même pixel?
- Quel objet doit être peint dans le pixel?

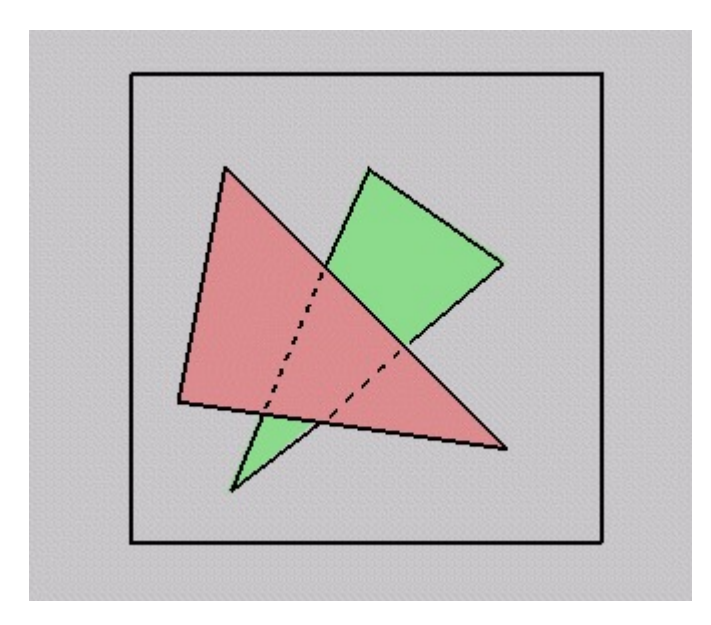

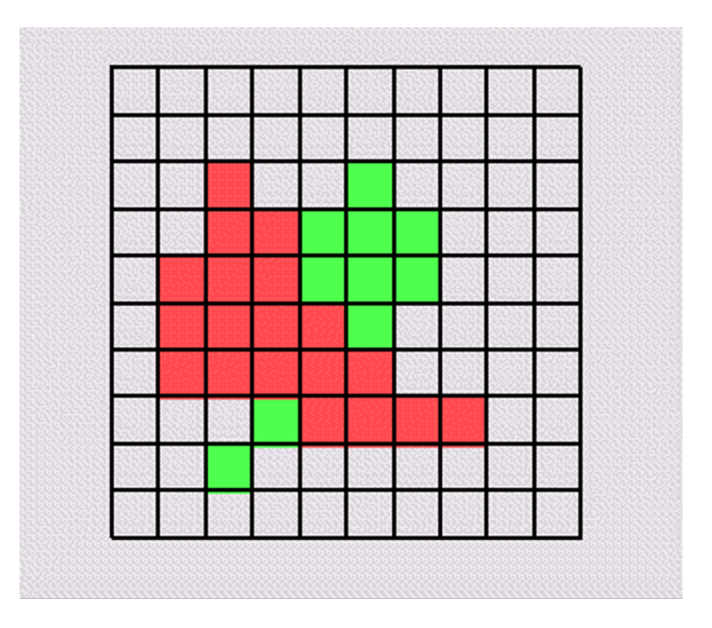

- L'idée: garder la profondeur après la projection
	- Chaque sommet garde sa coordonnée z
		- Par rapport à la camèra
		- Utiliser les coordonnées barycentriques pour calculer z par fragment
			- N'oubliez pas la correction de perspective
- Ou peut-être le fragment shader modifie z

- En plus du tampon de couleur, stocker le tampon de profondeur
	- Z-Buffer/Depth buffer
	- Tout d'abord, initialiser toutes les valeurs à  $\infty$  (profondeur = loin)
- Pendant la rastérisation: interpoler z à l'intérieur du polygone
- Vérifier la valeur dans le tampon de profondeur avant d'écrire la couleur ou la profondeur
	- Ne pas écrire si sa coordonnée z est plus loin que la valeur déjà stockée

```
• Stocker (r, g, b, z) pour chaque pixel
• Normalement, 8+8+8+24 bits, peut-être plus
           for all i, j {
            Depth[i,j] = MAX DEPTH
            Image[i, j] = BACKGROWD COLOUR} 
           for all polygons P {
             for all pixels in P {
                if (Z pixel < Depth[i,j]) {
                  Image[i, j] = C pixel
                  Depth[i,j] = \mathbb{Z} pixel
                } 
              } 
           }
```
# INTERPOLER Z

- Utiliser les coordonnées barycentriques
	- Comme tous les autres paramètres
		- E.g. la couleur

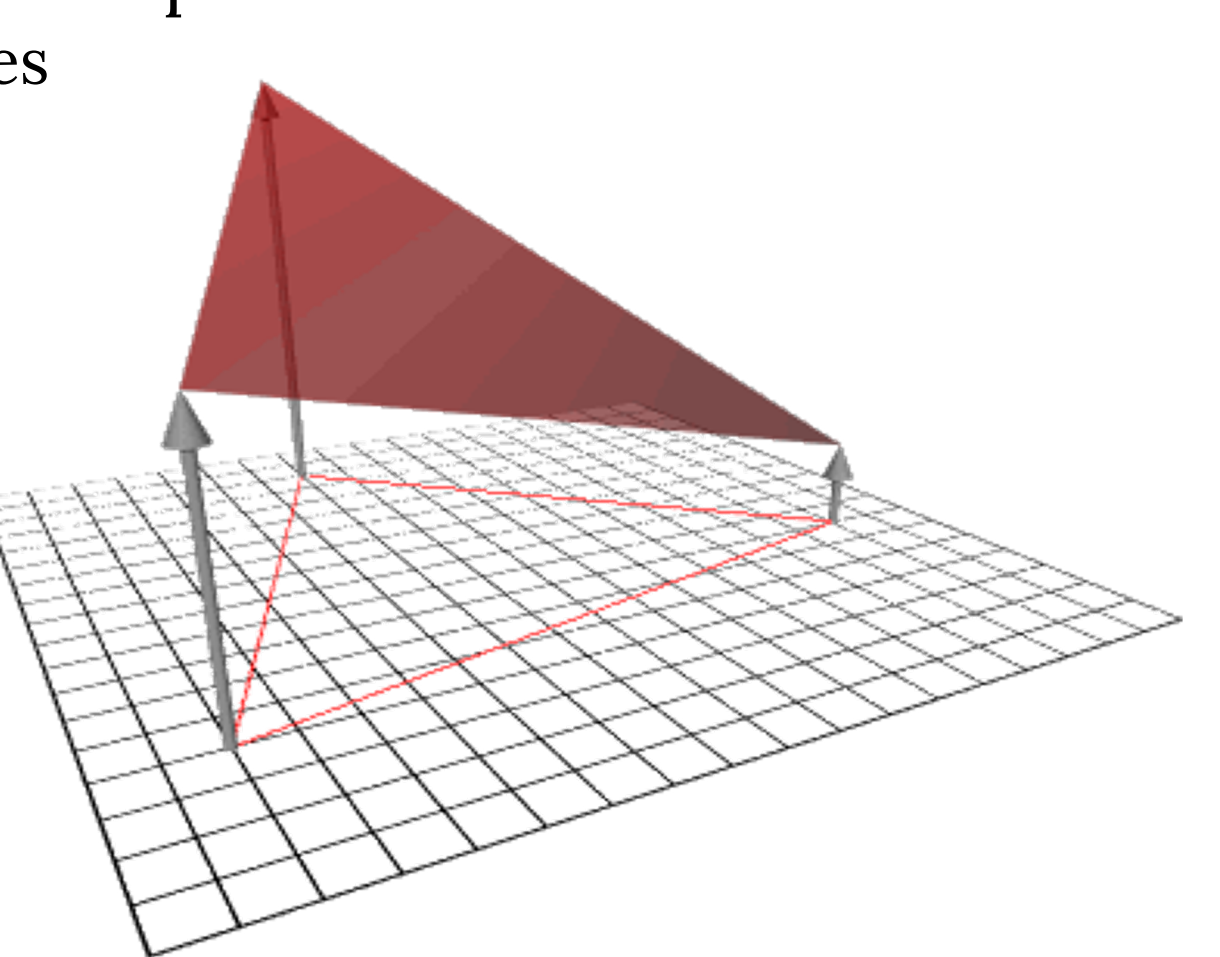

### TAMPON DE PROFONDEUR (70S)

- L'histoire:
	- La mémoire était coûteuse, donc les algorithmes en espace objet ont été proposés
	- Le premier framebuffer 512x512 était >\$50,000!
- Une nouvelle approche radicale à l'époque
	- L'idée générale: déterminer la visibilité par pixel

# LA PRÉCISION DU TEST DE PROFONDEUR

- Un rappel: une transformation projective transforme z du système de coordonnées de vue aux coordonnées normalisées (NDCS)
- L'exemple simple:

$$
T\begin{bmatrix} x \\ y \\ z \\ 1 \end{bmatrix} = \begin{bmatrix} 1 & 0 & 0 & 0 \\ 0 & 1 & 0 & 0 \\ 0 & 0 & a & b \\ 0 & 0 & -1 & 0 \end{bmatrix} \begin{bmatrix} x \\ y \\ z \\ 1 \end{bmatrix}
$$

• Donc,

$$
z_{NDC} = \frac{az_{eye} + b}{-z_{eye}} = -a - \frac{b}{z_{eye}}
$$

# LA PRÉCISION DU TEST DE PROFONDEUR

Donc, le tampon de profondeur stocke  $1/z$  à la place de z!

- Les problèmes avec les tampons en entiers
	- Haute précision pour les objets proches
	- Faible précision pour les objets éloignés

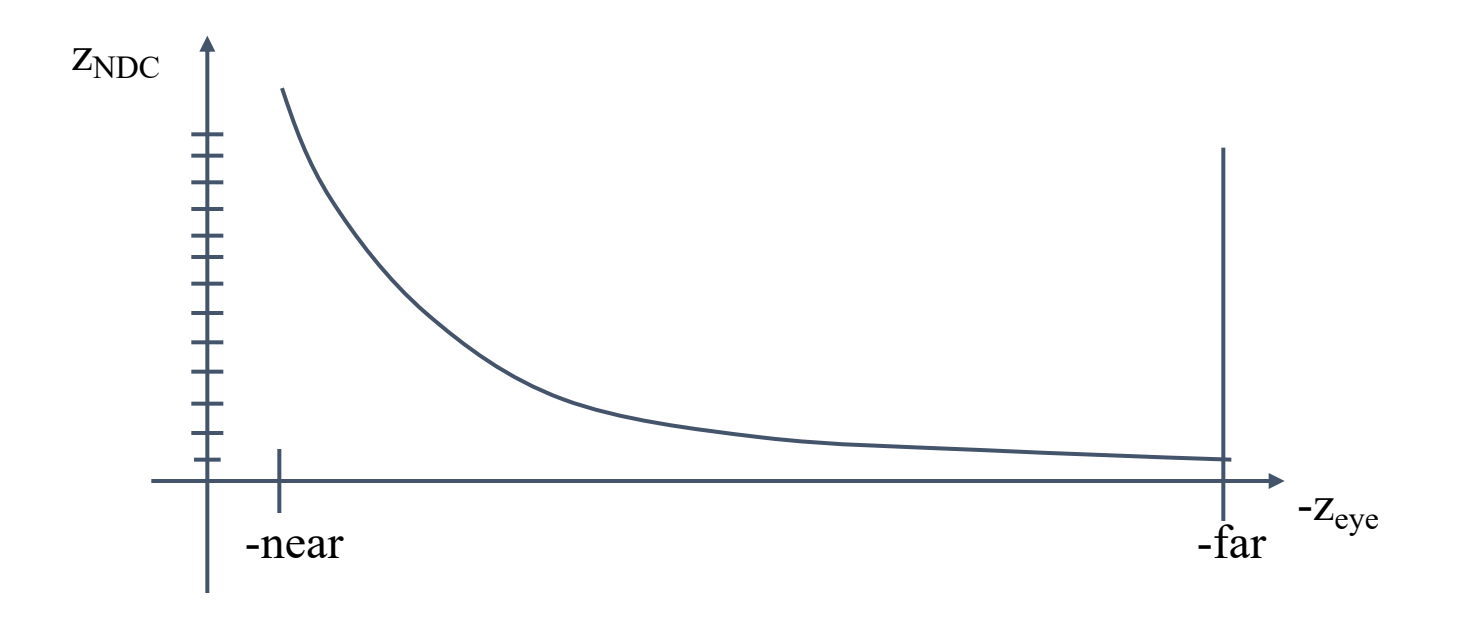

# LA PRÉCISION DU TEST DE PROFONDEUR

- La faible précision peut entraîner du Z-fighting pour les objets éloignés
	- Deux profondeurs différentes peuvent devenir la même valeur (quantization)
	- Quel objet gagne dépend de l'ordre de l'affichage
- Pire pour les grands ratios  $\frac{f}{x}$  $\overline{n}$ 
	- Règle générale:  $\frac{f}{x}$  $\overline{n}$ < 1000 pour une profondeur sur 24 bits
- Avec 16 bits on ne voit pas les différences de 1cm à la distance de 1km

#### COMMENT LES ARRIÈRE-PLAN ET AVANT-PLAN AFFECTENT LA PRÉCISION

$$
z_{NDC} = \frac{az_{eye} + b}{-z_{eye}} = -a - \frac{b}{z_{eye}}
$$

$$
z_{NDC} = \frac{f+n}{f-n} + \frac{2fn}{(f-n)z_{eye}}
$$

$$
\frac{dz_{NDC}}{dz_{eye}} = \frac{-2fn}{(f-n)z_{eye}^2} = -\frac{2f}{\left(\frac{f}{n}-1\right)z_{eye}^2}
$$

# LES QUESTIONS

- Combien de mémoire est utilisée par le test de profondeur?
- Est-ce que l'image dépend de l'ordre d'affichage?
- Est-ce que le temps de rendu dépend de l'ordre d'affichage?
- Comment la complexité change en variant de la résolution ou le nombre de polygones?

### AVANTAGES DU TEST DE DE PROFONDEUR

- Simple!
- Hardware, parallélisme
	- Presque tous les GPU prennent en charge
- Les polygones peuvent être traités dans un ordre arbitraire
- Gère facilement l'interpénétration des polygones

# DÉSAVANTAGES

- Mauvais pour les scènes avec une complexité élevée
	- Il faut rendre tous les polygones, même si ils sont cachés

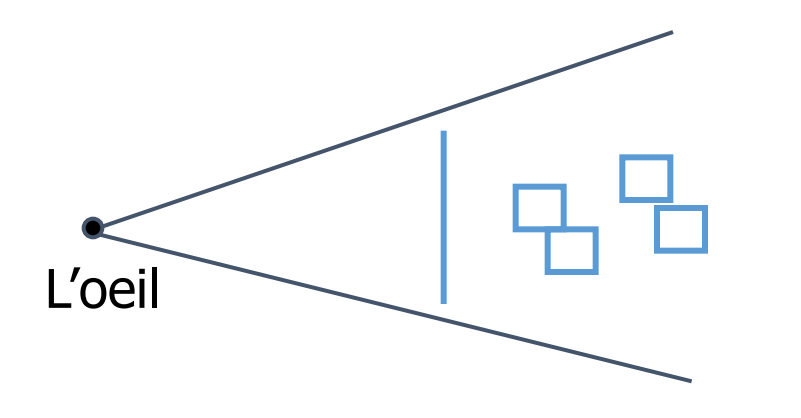

- Les segments partagés sont affichés de façon incohérente
	- Dépend de l'ordre

# DÉSAVANTAGES

- Mémoire additionnelle pour les tampons
	- (e.g. 1280x1024x32 bits, dépend de la mise en œuvre)
- Il faut avoir de la mémoire rapide
- Il est difficile de simuler des polygones transparents
	- On jette la couleur des polygones derrière le polygone le plus proche
	- OK si les polygones sont triés d'avant en arrière
		- Mais ça prend du temps

# ALGORITHMES EN ESPACE OBJET

- Par chaque objet ou polygone
- Indépendant de la résolution
	- Calculer explicitement les parties visibles des polygones
- Tôt dans le pipeline
	- Après *clipping*
- Nécessite un tri en profondeur
	- L'algorithme du peintre
	- Les arbres BSP